*К. Поляков, 2006-2011 http://kpolyakov.narod.ru*

# **Тема урока Двумерные массивы (Матрицы)**

#### **Операции с матрицами**

**Задача 1.** Вывести на экран главную диагональ квадратной матрицы из N строк и N столбцов.

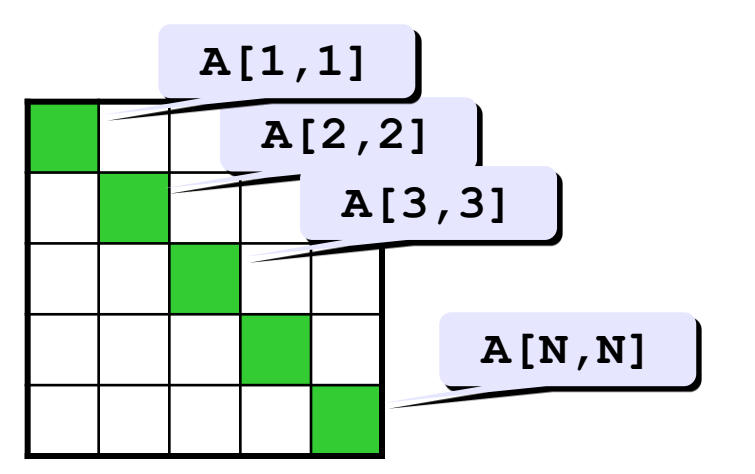

$$
\begin{array}{ll}\nfor i:=1 to N do \\
\text{write} (A[i,i]:5); \n\end{array}
$$

**Задача 2.** Вывести на экран вторую диагональ.

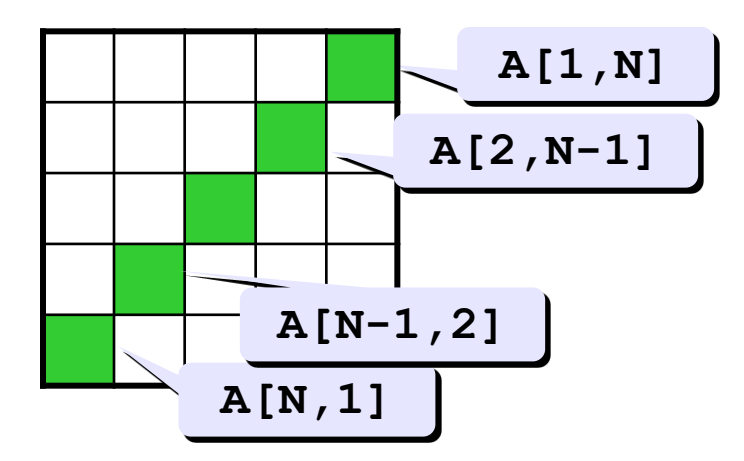

**A[2,N-1] for i:=1 to N do write ( A[i, N+1-i ]:5 ); сумма номеров строки и столбца N+1**

*К. Поляков, 2006-2011 http://kpolyakov.narod.ru*

### Операции с матрицами

Задача 3. Найти сумму элементов, стоящих на главной диагонали и ниже ее.

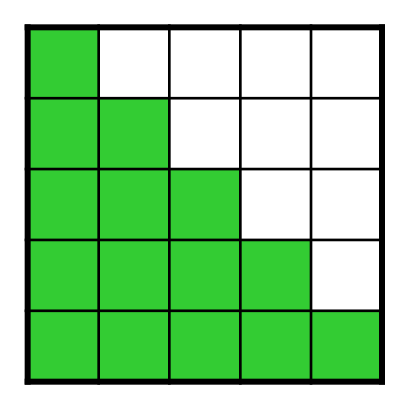

строка 1: A[1, 1] строка 2: А[2, 1] +А[2, 2]

строка N: A [N, 1] +A [N, 2] + . . . +A [N, N]

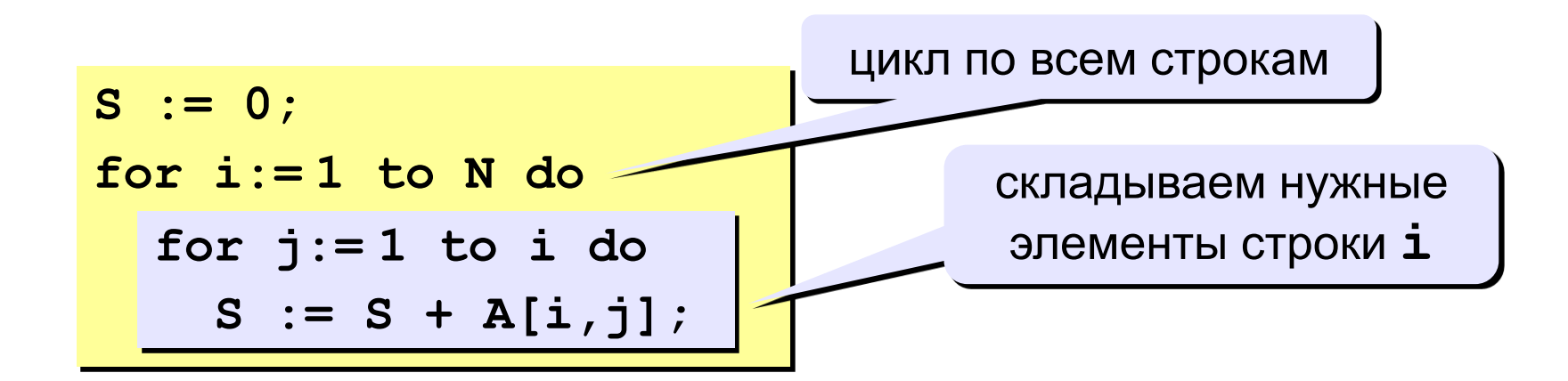

## **Задания**

Заполнить матрицу из 7 строк и 7 столбцов случайными числами в интервале [1,9] и вывести ее на экран. Заполнить элементы, отмеченные зеленым фоном, числами 99, и вывести полученную матрицу на экран.

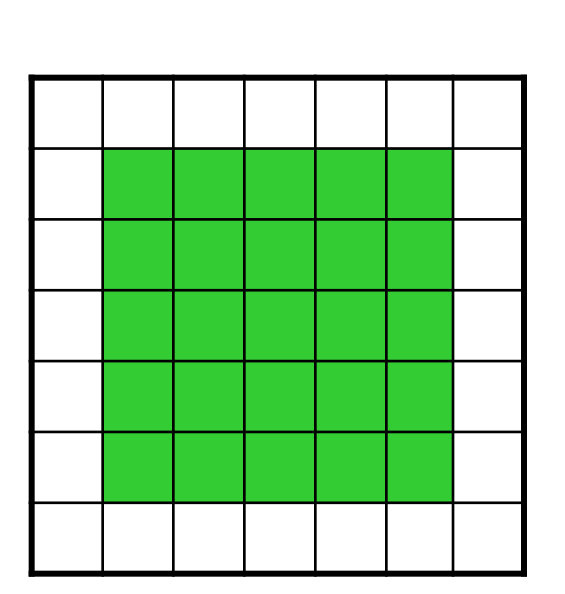

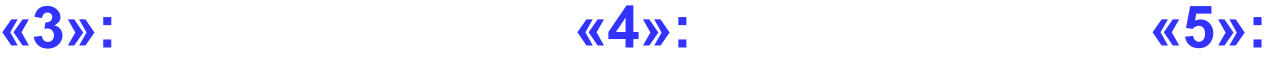

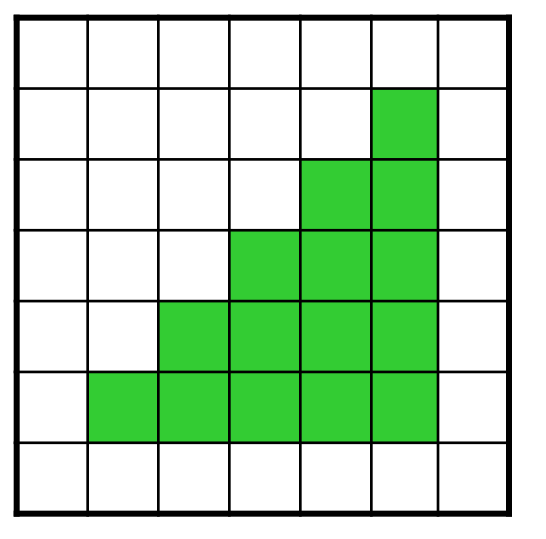

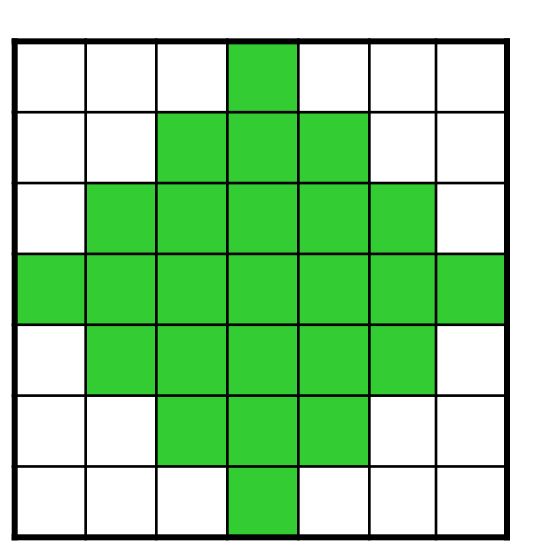